### VALUTAZIONE DI IMPATTO PAESISTICO - DETERMINAZIONE DELL'INCIDENZA PAESISTICA DELL'INTERVENTO - DOMANDA DI GIUDIZIO PAESISTICO

Al Responsabile dell'Area Edilizia Privata ed Urbanistica del Comune di Cologne

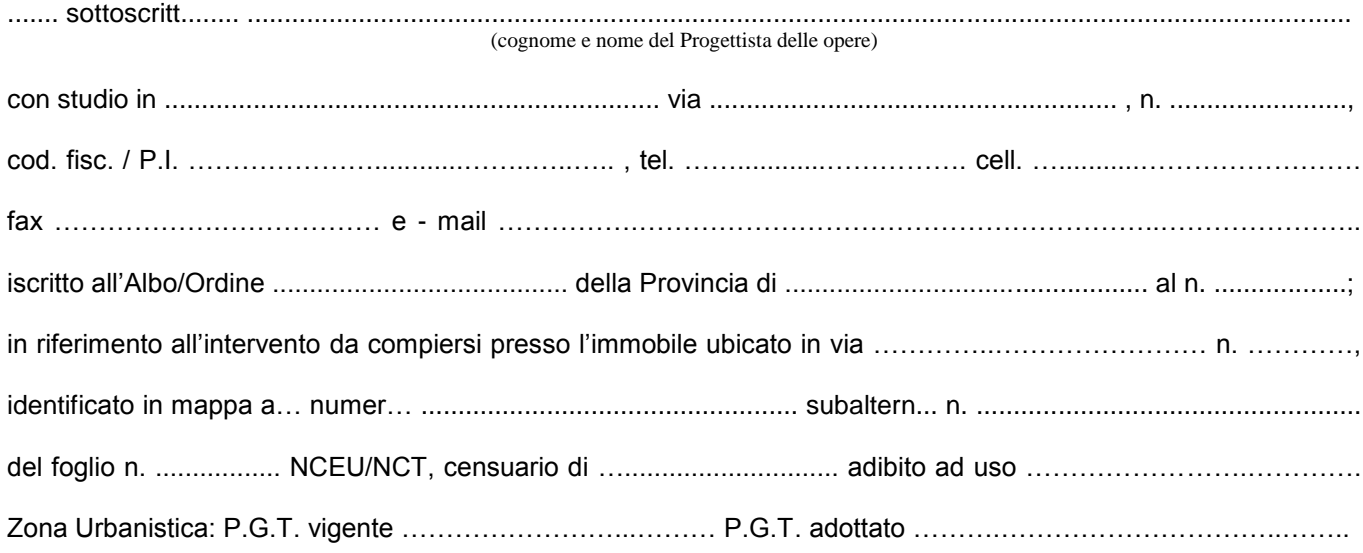

## DESCRIZIONE DELLE OPERE

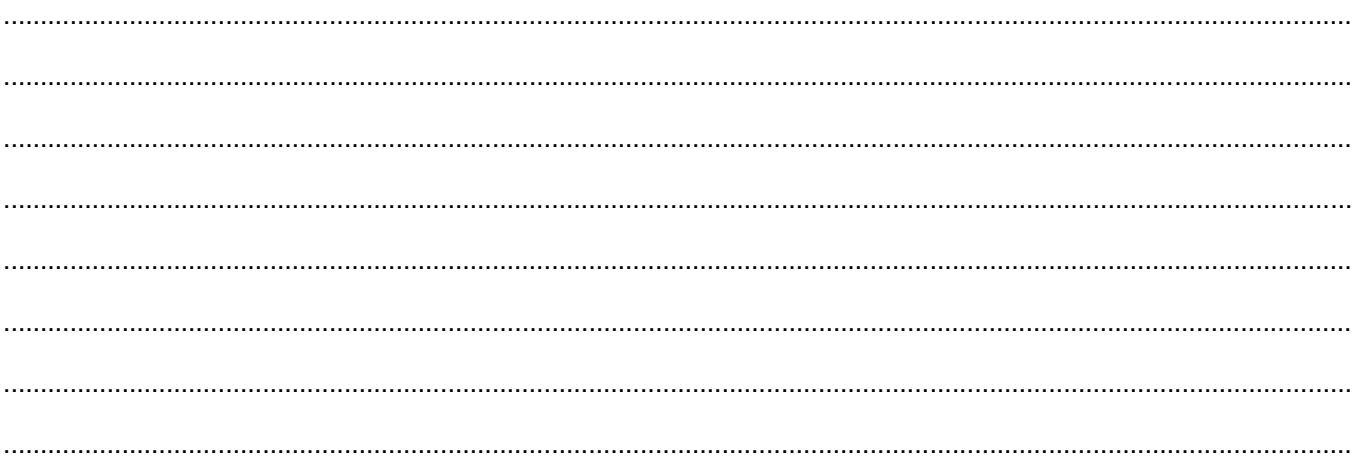

considerato che l'intervento incide sull'aspetto esteriore dei luoghi e che l'area non è soggetta ad autorizzazione paesistica - art. 146 del D. Lgs. 42/2004;

vista la parte IV delle N.T.A. del P.T.P.R. - "esame paesistico dei progetti";

viste le "linee guida per l'esame paesistico dei progetti" - D.G.R. 08.11.2002 n. 7/11045;

<sup>&</sup>lt;sup>1</sup> Permesso di Costruire o Denuncia di Inizio Attività.

#### **DETERMINA L'ENTITÀ DELL'IMPATTO PAESISTICO DELL'INTERVENTO sulla base della seguente tabella**

(da compilarsi riportando i giudizi complessivi relativi alla sensibilità del sito e al grado di incidenza del progetto così come determinati seguendo le indicazioni di cui alla D.G.R. 8 novembre 2002 n. 7/11045 "linee guida per l'esame paesistico dei progetti")

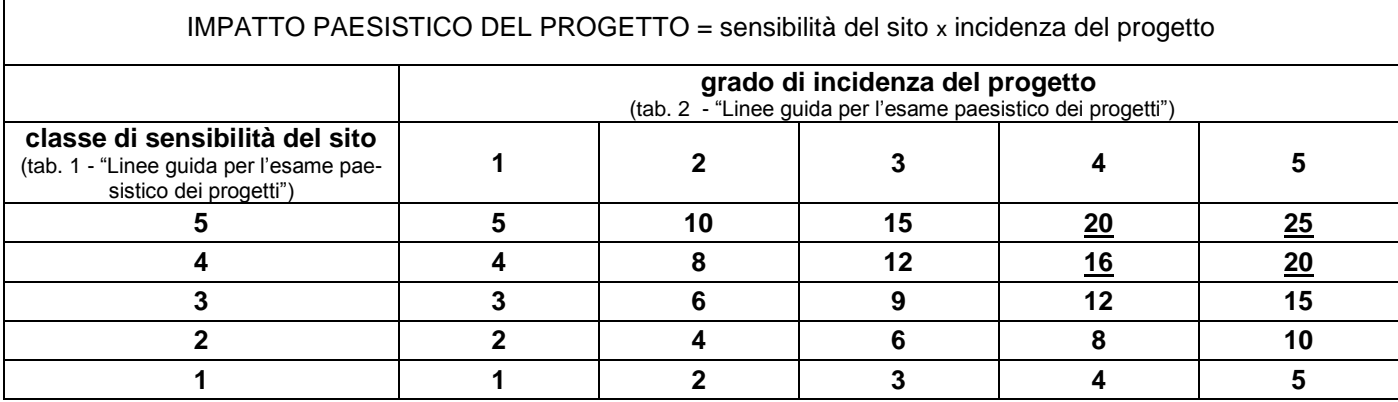

soglia di rilevanza: 5, soglia di tolleranza: 16

da 1 a 4: impatto paesistico sotto la soglia di rilevanza;

da 5 a 15 : impatto paesistico sopra la soglia di rilevanza ma sotto la soglia di tolleranza;

da 16 a 25 :impatto paesistico sopra la soglia di tolleranza.

L'entità dell'impatto paesistico corrisponde al seguente valore: ……………… pertanto:

risulta **inferiore** alla soglia di rilevanza ed è automaticamente accettabile sotto il profilo paesistico. *Si allegano* agli elaborati di progetto le tabelle 1 e 2 delle "Linee guida per l'esame paesistico dei progetti" - D.G.R. 08.11.2002 n. 7/11045;

risulta **superiore** alla soglia di rilevanza e di conseguenza:

### **DOMANDA ALLA COMMISSIONE PAESAGGIO**

#### **Nel caso di Permesso di Costruire:**

GIUDIZIO DI IMPATTO PAESISTICO (art. 29 delle NTA del PTPR) ᄀ

PARERE PREVENTIVO (art. 29.4 delle NTA del PTPR)

**Nel caso di D.I.A.:**

 $\Box$ 

П

PARERE PREVENTIVO (art. 29.4 delle NTA del PTPR)

### **Allegando agli elaborati progettuali:**

- 1. **relazione paesistica** di cui all'art. 25.6 delle N.T.A. del PTPR, elaborata secondo le indicazioni contenute nelle "Linee guida per l'esame paesistico dei progetti" - D.G.R. 8/11/2002 n. 7/11045;
- 2. **le tabelle** 1, 2 e 3 delle "Linee guida per l'esame paesistico dei progetti" D.G.R. 8/11/2002 n. 7/11045;

Nel caso di opere soggette a D.I.A., il sottoscritto è consapevole che i trenta giorni decorrono dalla data di rila-

scio del del parere preventivo.

Il sottoscritto dichiara la veridicità dei dati sopra esposti, assumendone la piena e personale responsabilità

data ………………….

Il progettista

\_\_\_\_\_\_\_\_\_\_\_\_\_\_\_\_\_\_\_\_\_\_\_\_\_\_\_\_\_ (timbro e firma)

### **Modalità di presentazione**

Il metodo consiste nel considerare innanzitutto *la sensibilità del sito* di intervento e, quindi, *l'incidenza del progetto* proposto, cioè il grado di perturbazione prodotto in quel contesto.

Dalla combinazione delle due valutazioni deriva quella sul livello di *impatto paesistico* della trasformazione proposta.

Qualora l'impatto non sia irrilevante si procede a verificarne le caratteristiche.

# **Criteri per la determinazione della classe di sensibilità del sito (tab. 1A - 1B)**

Il giudizio complessivo circa la sensibilità di un paesaggio è determinato tenendo conto di tre differenti modi di valutazione:

- morfologico-strutturale
- vedutistico
- simbolico

# **Criteri per la determinazione del grado di incidenza paesistica del progetto (tab. 2A - 2B)**

La valutazione del grado di incidenza paesistica del progetto è strettamente correlata alla definizione della classe di sensibilità paesistica del sito. Vi dovrà infatti essere rispondenza tra gli aspetti che hanno maggiormente concorso alla valutazione della sensibilità del sito (elementi caratterizzanti e di maggiore vulnerabilità) e le considerazioni da sviluppare nel progetto relativamente al controllo dei diversi parametri e criteri di incidenza.

Determinare quindi l'incidenza equivale a considerare quesiti del tipo:

- la trasformazione proposta si pone in coerenza o in contrasto con le "regole" morfologiche e tipologiche di quel luogo?
- conserva o compromette gli elementi fondamentali e riconoscibili dei sistemi morfologici territoriali che caratterizzano quell'ambito territoriale?
- quanto "pesa" il nuovo manufatto, in termini di ingombro visivo e contrasto cromatico, nel quadro paesistico considerato alle scale appropriate e dai punti di vista appropriati?
- come si confronta, in termini di linguaggio architettonico e di riferimenti culturali, con il contesto ampio e con quello immediato?
- quali fattori di turbamento di ordine ambientale (paesisticamente rilevanti) introduce la trasformazione proposta?
- quale tipo di comunicazione o di messaggio simbolico trasmette?

 si pone in contrasto o risulta coerente con i valori che la collettività ha assegnato a quel luogo? Analogamente al procedimento seguito per la sensibilità del luogo, si determinerà l'incidenza del progetto rispetto al contesto utilizzando criteri e parametri di valutazione relativi a:

- incidenza morfologica e tipologica
- incidenza linguistica: stile, materiali, colori.
- incidenza visiva
- incidenza simbolica

### **Tabella 1A – Modi e chiavi di lettura per la valutazione della sensibilità paesistica del sito oggetto di intervento.**

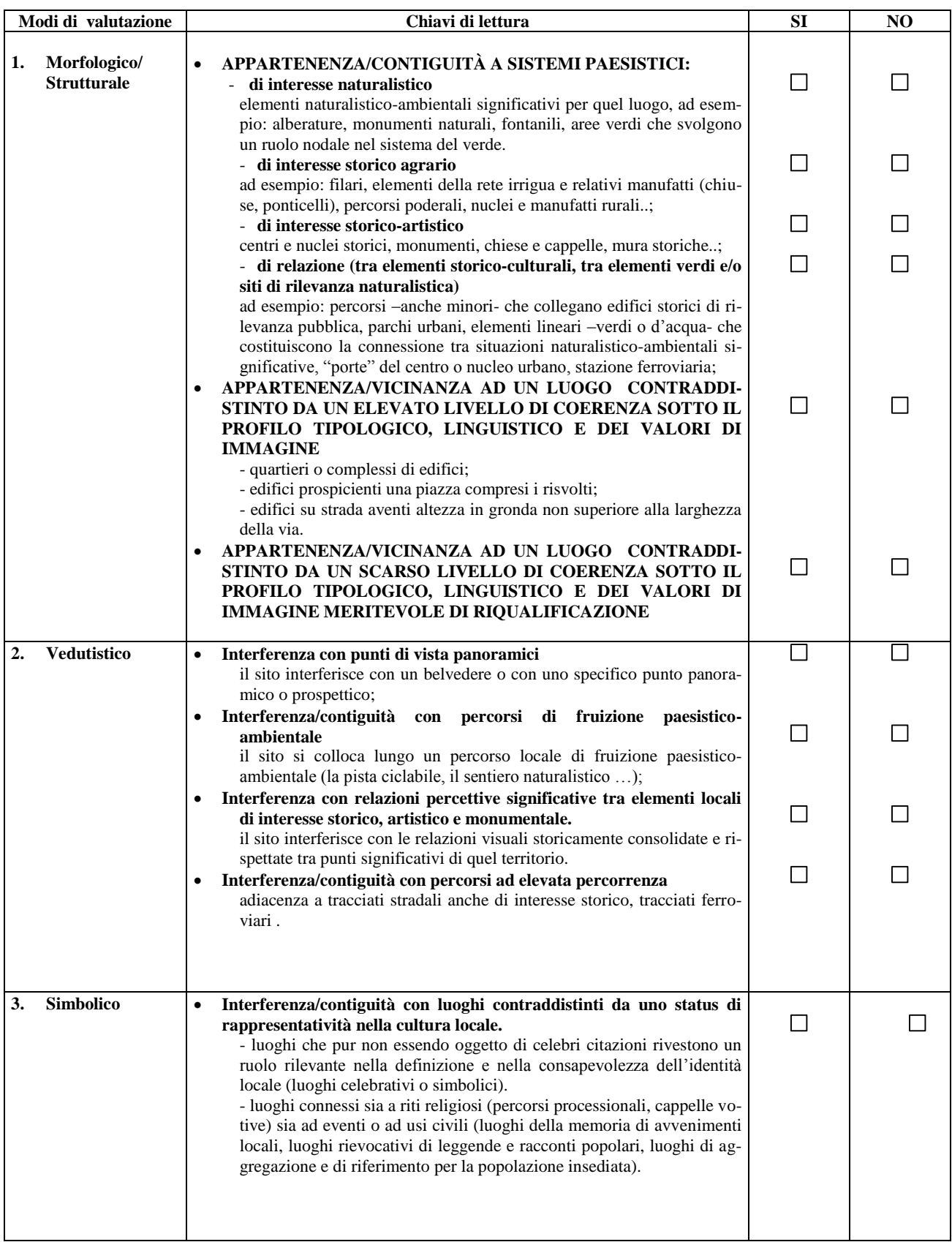

La tabella 1A non è finalizzata ad un'automatica determinazione della classe di sensibilità del sito, ma costituisce il riferimento per la valutazione sintetica che dovrà essere espressa nella tabella 1B a sostegno delle classi di sensibilità da individuare.

## **Tabella 1B – Modi e chiavi di lettura per la valutazione della sensibilità paesistica del sito oggetto di intervento.**

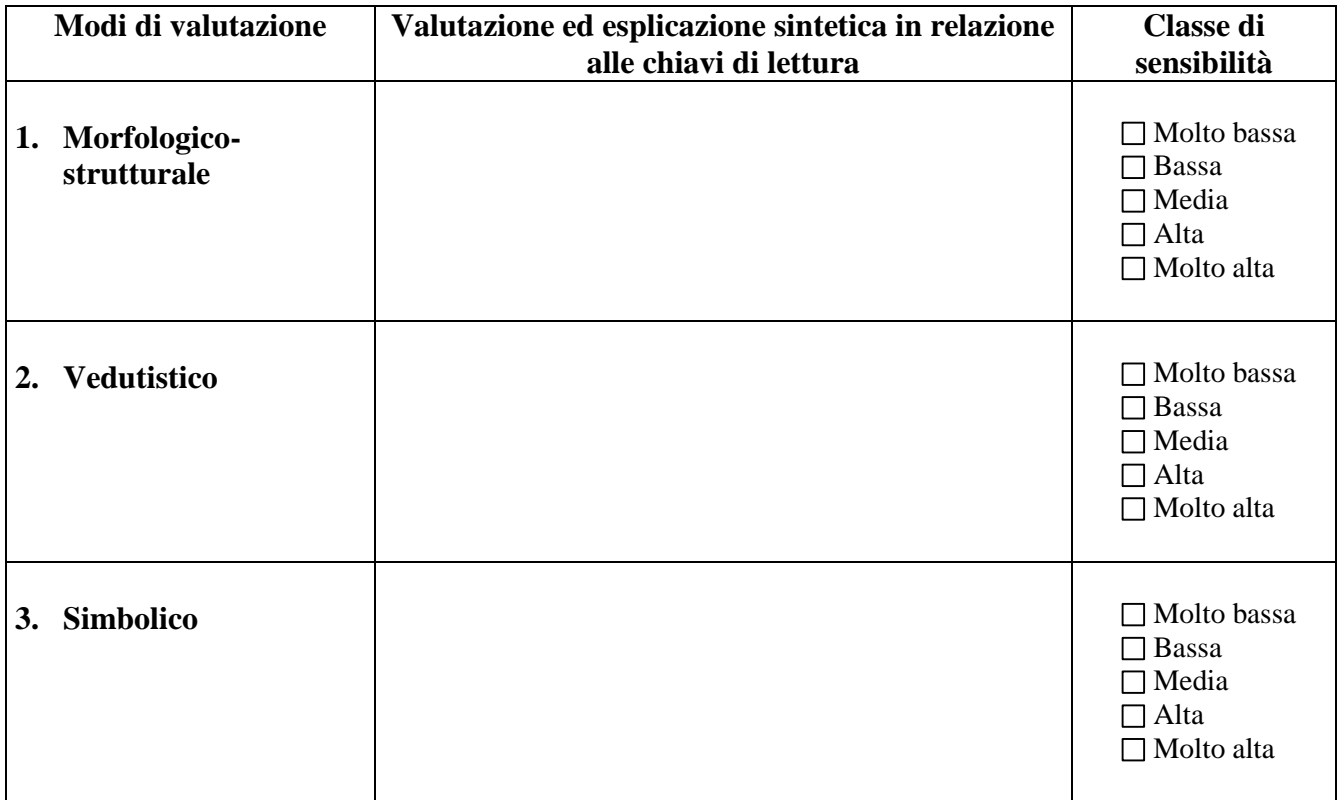

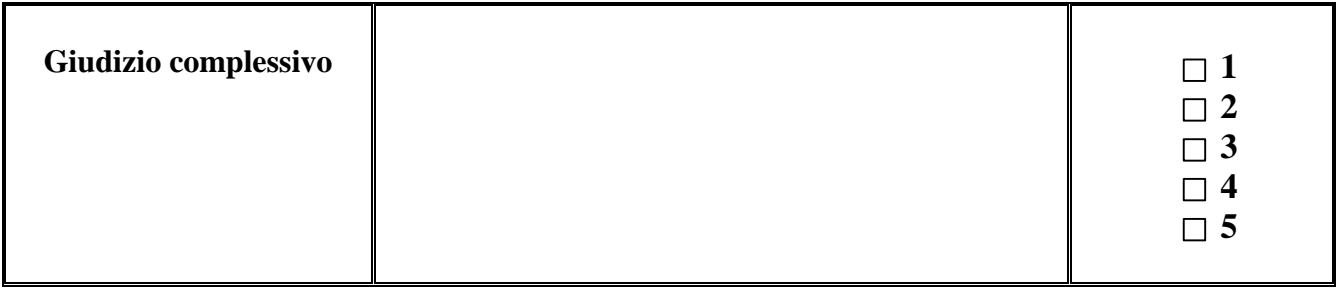

**Valori di giudizio complessivo** da esprimersi in forma numerica secondo la seguente associazione tenendo conto delle valutazioni effettuate in riferimento ai tre modi di valutazione (tab. 1B), alle chiavi di lettura (tab. 1A) e in base alla rilevanza assegnata ai diversi fattori analizzati:

- $1 =$ Sensibilità paesistica molto bassa
- 2 = Sensibilità paesistica bassa
- 3 = Sensibilità paesistica media
- 4 = Sensibilità paesistica alta
- 5 = Sensibilità paesistica molto alta

**N.B. Nella colonna centrale indicare sinteticamente le motivazioni che hanno portato alla determinazione della classe di sensibilità. Evidentemente tali valutazioni non potranno discostarsi dall'esito delle risposte ai quesiti compilate nella tabella 1°**

**Tabella 2A – Criteri e parametri per determinare il grado di incidenza del progetto**

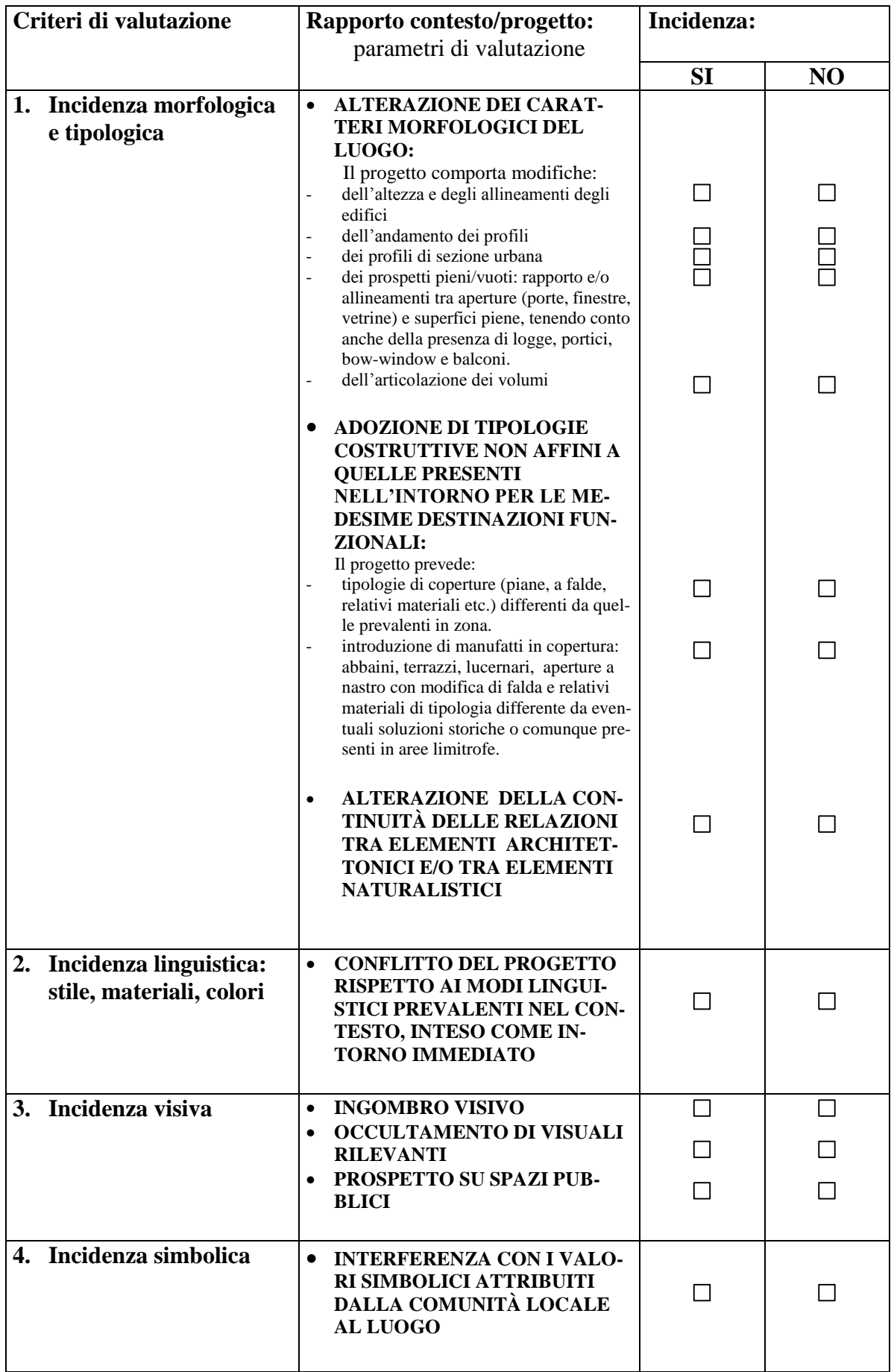

Come indicato per la determinazione della sensibilità del sito, la tabella 2A non è finalizzata ad un' automatica determinazione della classe di incidenza del progetto, ma costituisce il riferimento per la valutazione sintetica che dovrà essere espressa nella tabella 2B a sostegno delle classi di incidenza da individuare.

| Criteri di valutazione                               | Valutazione sintetica in relazione ai parametri di | Classe di inciden-                                                              |
|------------------------------------------------------|----------------------------------------------------|---------------------------------------------------------------------------------|
|                                                      | cui alla tabella 2A                                | za                                                                              |
| Incidenza morfologica e<br>tipologica                |                                                    | Molto bassa<br>$\Box$ Bassa<br>$\Box$ Media<br>$\Box$ Alta<br>Molto alta        |
| Incidenza linguistica: sti-<br>le, materiali, colori |                                                    | Molto bassa<br>$\Box$ Bassa<br>$\Box$ Media<br>$\Box$ Alta<br>$\Box$ Molto alta |
| Incidenza visiva                                     |                                                    | □ Molto bassa<br>$\Box$ Bassa<br>$\Box$ Media<br>$\Box$ Alta<br>Molto alta      |
| Incidenza simbolica                                  |                                                    | Molto bassa<br>$\Box$ Bassa<br>$\Box$ Media<br>$\Box$ Alta<br>□ Molto alta      |
| Giudizio complessivo                                 |                                                    | $\Box$ 1<br>$\Box$ 2<br>$\Box$ 3<br>$\overline{\mathbf{4}}$<br>5<br>$\Box$      |

**Tabella 2B – Criteri e parametri per determinare il grado di incidenza del progetto** 

Il giudizio complessivo è da esprimersi in forma numerica secondo la seguente associazione tenendo conto delle valutazioni effettuate in riferimento ai criteri di valutazione della tabella 2B e ai parametri di valutazione della tabella 2 A:

- $1 =$ Incidenza paesistica molto bassa
- $2$  = Incidenza paesistica bassa
- 3 = Incidenza paesistica media
- $4 =$ Incidenza paesistica alta
- 5 = Incidenza paesistica molto alta

**N.B. Nella colonna centrale occorre indicare sinteticamente le motivazioni che hanno portato alla determinazione della classe di incidenza. Evidentemente tali valutazioni non potranno discostarsi dall'esito delle risposte ai quesiti compilate nella tabella 2A**

# **Determinazione del livello di impatto paesistico del progetto**

La tabella che segue esprime il grado di impatto paesistico dei progetti, rappresentato dal prodotto dei punteggi attribuiti ai giudizi complessivi relativi alla classe di sensibilità del sito e al grado di incidenza del progetto.

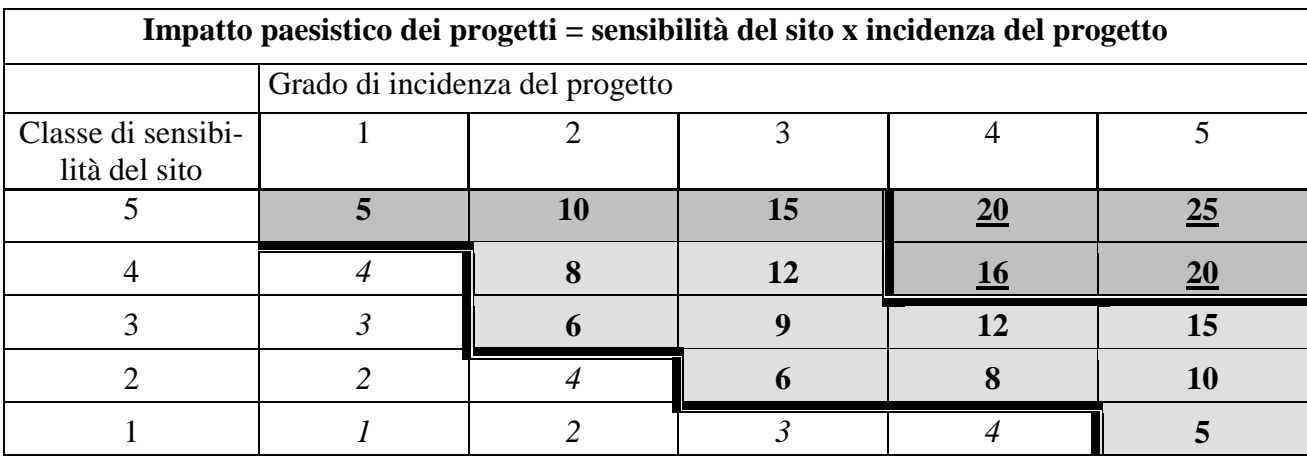

## **Tabella 3 – Determinazione dell'impatto paesistico dei progetti**

## **Soglia di rilevanza: 5 Soglia di tolleranza: 16**

Da *1* a *4*: impatto paesistico sotto la soglia di rilevanza

Da **5** a **15**: impatto paesistico sopra la soglia di rilevanza ma sotto la soglia di tolleranza

Da **16** a **25**: impatto paesistico sopra la soglia di tolleranza

Quando **l'impatto paesistico è inferiore alla soglia di rilevanza**, il progetto per definizione normativa, è automaticamente giudicato accettabile sotto il profilo paesistico.

Quando **l'impatto paesistico è superiore alla soglia di rilevanza** gli elaborati progettuali devono essere corredati da specifica relazione paesistica che chiarisca il percorso di valutazione seguito e le motivazioni che hanno portato alla determinazione della classe di sensibilità del sito e del grado di incidenza del progetto. La relazione, argomenterà le valutazioni fornite sulla base delle verifiche in loco – sopralluoghi - e della documentazione e degli studi d'interesse paesistico disponibili, a partire dal Piano Territoriale Paesistico Regionale, fino ad arrivare a specifici studi e documenti/strumenti di pianificazione a valenza paesistica locali.

In questi casi il progetto deve essere esaminato dalla Commissione Edilizia che potrà esprimere un giudizio positivo, neutro o negativo. In quest'ultimo caso la Commissione Edilizia potrà richiedere modifiche progettuali.

Quando **l'impatto paesistico è superiore alla soglia di tolleranza** si applicano le medesime procedure descritte al punto precedente e il giudizio della Commissione Edilizia può essere solamente positivo o negativo. In caso di giudizio negativo il progetto dovrà essere riformulato e l'eventuale DIA presentata sarà ritenuta inefficace.

L'allegato dovrà essere corredato dalla documentazione sotto indicata .

## **Elaborati progettuali da allegare all'esame dell'impatto paesistico.**

La documentazione di progetto dovrà essere tutta presentata in duplice copia, agli elaborati che vengono normalmente allegati all'istanza di rilascio di P.d.C. o per D.I.A., occorrerà altresì presentare, ad integrazione, i seguenti elaborati:

# **A) STATO DI FATTO:**

Planimetria in scala 1:2000 per individuazione dell'intervento e dei punti di ripresa fotografica.

Documentazione fotografica che rappresenti da più punti di vista l'edificio e l'area oggetto dell'intervento sia della quota terreno che da altri punti di vista.

Piante dei piani sottotetto e delle coperture, prospetti (estesi al contorno) e sezioni con indicazione dei materiali e colori attuali.

Ricerca storica (sia cartografica che iconografica) nel caso di progetti interagenti con il tessuto storico della città.

# **B) PROGETTO**

Piante, prospetti (estesi al contorno) e sezioni significative.

Particolari costruttivi.

Indicazione dei materiali di impiego, dei relativi colori e dei sistemi costruttivi.

Profilo altimetrico quotato di porzione significativa della via e sezioni urbane che rappresentino il rapporto percettivo e altimetrico fra l'intervento ed il contesto individuando graficamente (giallo e rosso) le variazioni introdotte.

Rappresentazione dell'opera progettata che ne evidenzi l'inserimento nel contesto da punti di vista significativi. (rendering, simulazione fotografica, assonometria o prospettiva).

Relazione tecnica illustrativa del progetto con indicazione delle motivazioni delle scelte progettuali in rapporto al contesto.